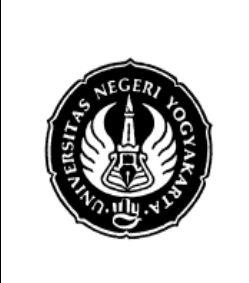

# **FAKULTAS TEKNIK UNIVERSITAS NEGERI YOGYAKARTA**

**LAB SHEET PRAKTIK BAHASA PEMROGRAMAN**

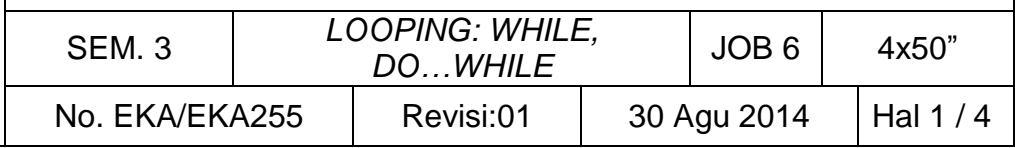

## **A. TUJUAN**

Setelah melakukan praktik mahasiswa diharapkan:

- 1. Menjelaskan perbedaan *for* dan *while* serta *do-while*
- 2. Menjelaskan proses pengulangan menggunakan pernyataan *while*
- 3. Menjelaskan proses pengulangan menggunakan pernyataan *do-while*

### **B. TEORI DASAR**

Seperti yang sudah dijelaskan pada bab sebelumnya, bahwa perulangan yang sudah diketahui berapa kali akan dijalankan, maka sebaiknya menggunakan perulangan for. Sedangkan yang belum diketahui berapakali akan diulangi maka dapat menggunakan *while* atau *do-while*. Menggunakan pernyataan while ketika kondisi perluangan diperiksa sebelum menjalankan pernyataan dan menggunakan *do\_while* ketika perulangan kodisi perulangan tersebut diperiksa setelah mejalankan pernyataan.

Pada pernyataan *while*, pemeriksaan terhadap loop dilakukan di bagian awal (sebelum tubuh loop). Pernyataan while akan diulangi terus selama kondisi bernilai benar, atau diulangi selama kondisinya benar, jika kondisinya salah maka perulangan (loop) dianggap selesai. Lebih jelasnya, bentuk pernyataan *while* adalah sebagai berikut :

```
while (kondisi)
   pernyataan;
```
dengan pernyataan dapat berupa pernyataan tunggal, pernyataan majemuk ataupun pernyataan kosong. Dengan melihat gambar dibawah, tampak bahwa ada kemungkinan pernyataan yang merupakan tubuh loop tidak dijalankan sama sekali, yaitu kalau hasil pengujian kondisi *while* yang pertama kali ternyata bernilai salah.

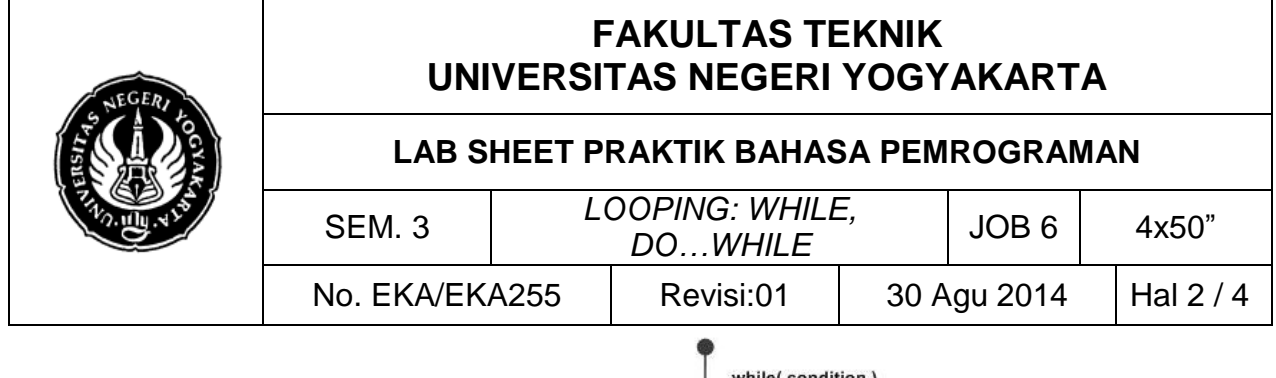

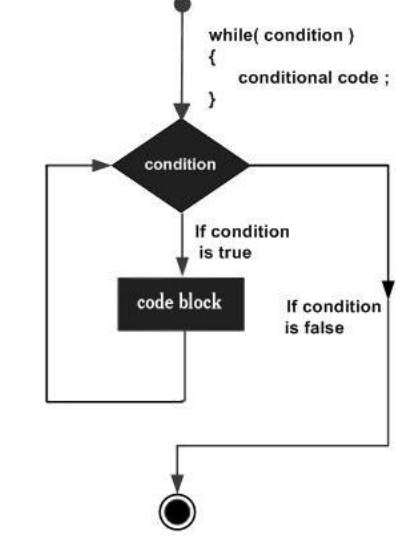

## **C. LANGKAH KERJA DAN PERCOBAAN**

## **1. Percobaan 1**

Ketik dan kompilasi program berikut;

```
#include <stdio.h>
int main ()
{
   int a = 10;
   while( a < 20 )
    {
       printf("Nilai a: %d\n", a);
      a++; }
   system ("pause");
}
```
## **2. Percobaan 2**

Ketik dan kompilasi program berikut;

```
#include <stdio.h>
int main()
{
    int a=10;
    do
    {
         printf("Hasil a: %d\n", a);
         a = a + 1;
```
Dibuat oleh : Muslikhin, M.Pd. Dilarang memperbanyak sebagian atau seluruh isi dokumen tanpa ijin tertulis dari Fakultas Teknik Universitas Negeri Yogyakarta Diperiksa oleh :

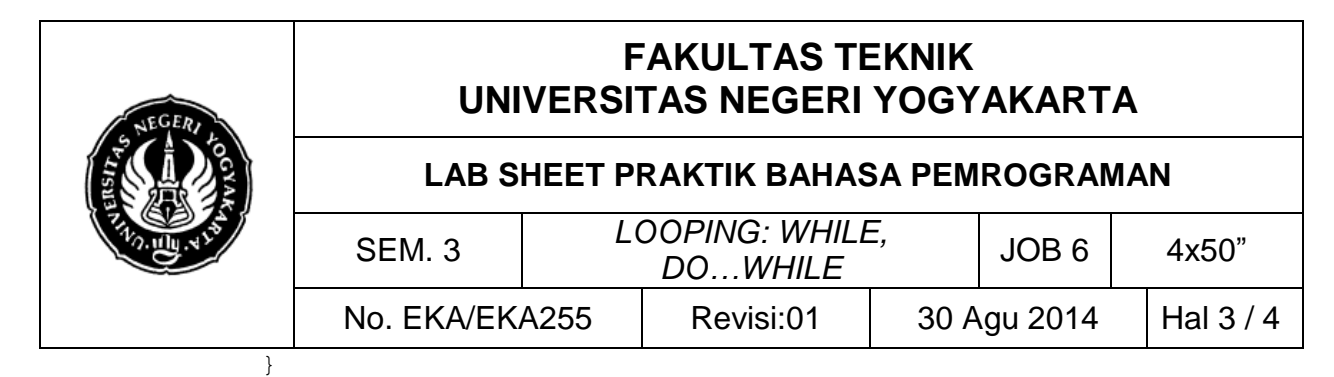

while( $a < 20$ );

```
system ("pause");
```
#### **3. Percobaan 3**

}

```
Ketik dan kompilasi program berikut;
#include <stdio.h>
void main(){
int angka,pangkat;
printf("Masukkan angka.\n");
scanf("%d",&angka);
      pangkat =1;
      while (angka>0){ 
            pangkat = pangkat * angka;--angka;
}
printf("Hasil pangkat=%d", pangkat);
system("pause");
}
```
### **4. Percobaan 4**

Ketik dan kompilasi program berikut;

```
#include <stdio.h>
void main(){
    int sum=0,num;
    do 
    { 
         printf("Masukkan angka....\n");
          scanf("%d",&num);
         sum+=num; 
    }
   while(num!=0);
    printf("sum=%d",sum);
system ("pause");
}
```
### **D. PENGEMBANGAN DAN TUGAS**

- 1. Gunakan loop *while* untuk membuat program yang dapat menampilkan semua karakter yang diketikkan di keyboard sampai yang diketikkan pada keybord huruf 'X' (x besar).
- 2. Gunakan loop *while* untuk membuat program yang dapat mencari total angka yang dimasukkan dengan tampilan sebagai berikut :

Masukkan bilangan ke-1 : 5

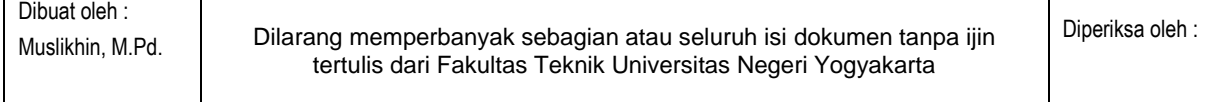

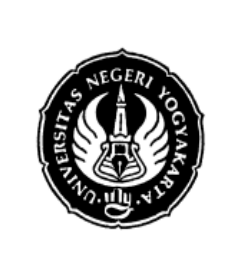

# **FAKULTAS TEKNIK UNIVERSITAS NEGERI YOGYAKARTA**

#### **LAB SHEET PRAKTIK BAHASA PEMROGRAMAN**

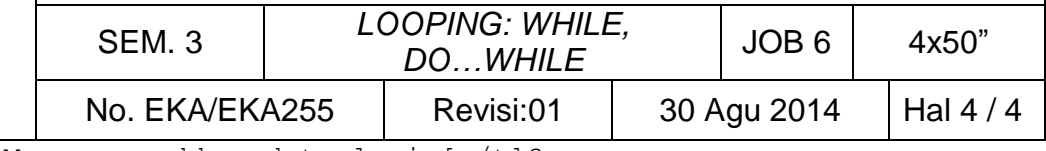

Mau memasukkan data lagi [y/t]? y

```
Masukkan bilangan ke-2 : 3
Mau memasukkan data lagi [y/t]? t
Total bilangan = 8
```
3. Pada program no 2 tambahkan rata-rata, maksimum dan minimum dari angka yang dimasukkan. Contoh dari input di atas tambahan outputnya adalah sebagai berikut:

```
Rata-rata : 4
Maksimum : 5
Minimum : 3
```
4. Dengan menggunakan pernyataan *looping*, buatlah program berikut:

Input: n Output: 0 1 3 6 10 15 21 28 …. bilangan ke n

5. Gunakan *while* pada program yang digunakan untuk menghitung banyaknya karakter dari kalimat yang dimasukkan melalui keyboard (termasuk karakter spasi). Untuk mengakhiri pemasukan kalimat, tombol ENTER ('\n') harus ditekan

Input : Ketikkan sembarang kalimat Output : jumlah karakter = m jumlah spasi =n

#### 6. Buatlah program untuk menghitung jumlah angka dari suatu bilangan. Contohnya : Jumlah angka dari bilangan 3255 = 3 + 2 + 5 + 5 = 15 Jumlah angka dari bilangan  $4589 = 4 + 5 + 8 + 9 = 26$  dan sebagainya.

\*\*\*\*\*

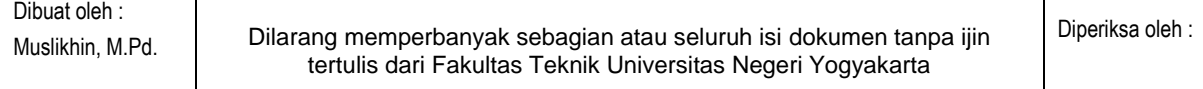